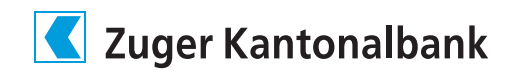

## Anleitung: Umstellung auf das neue Login-Verfahren mit «ZugerKB Access»

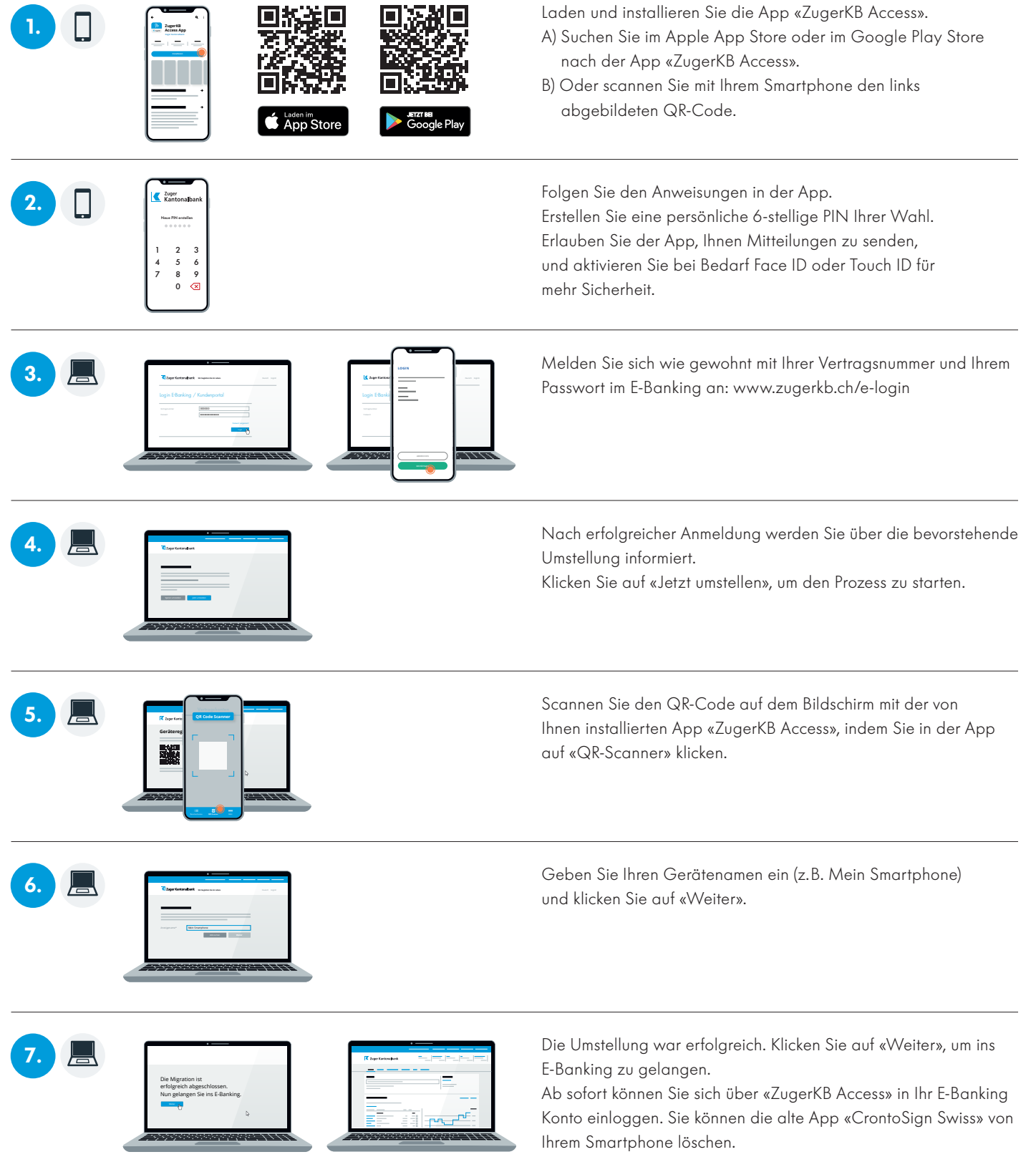